# 4.3 Stacks and Queues

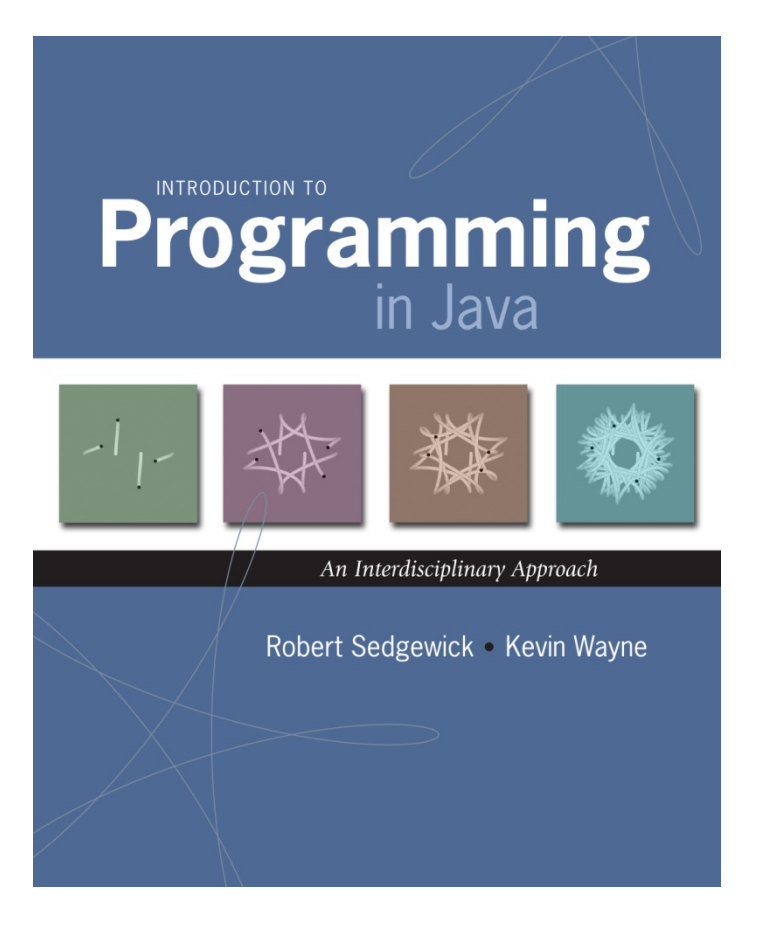

## Stacks and Queues

#### Fundamental data types.

- Set of operations (add, remove, test if empty) on generic data.
- Intent is clear when we insert.
- Which item do we remove?

#### Stack. . Remove the item most recently added. Ex: cafeteria trays, Web surfing. Queue. Remove the item least recently added. Ex: Registrar's line. FIFO = "first in first out" LIFO = "last in first out"

# Stacks

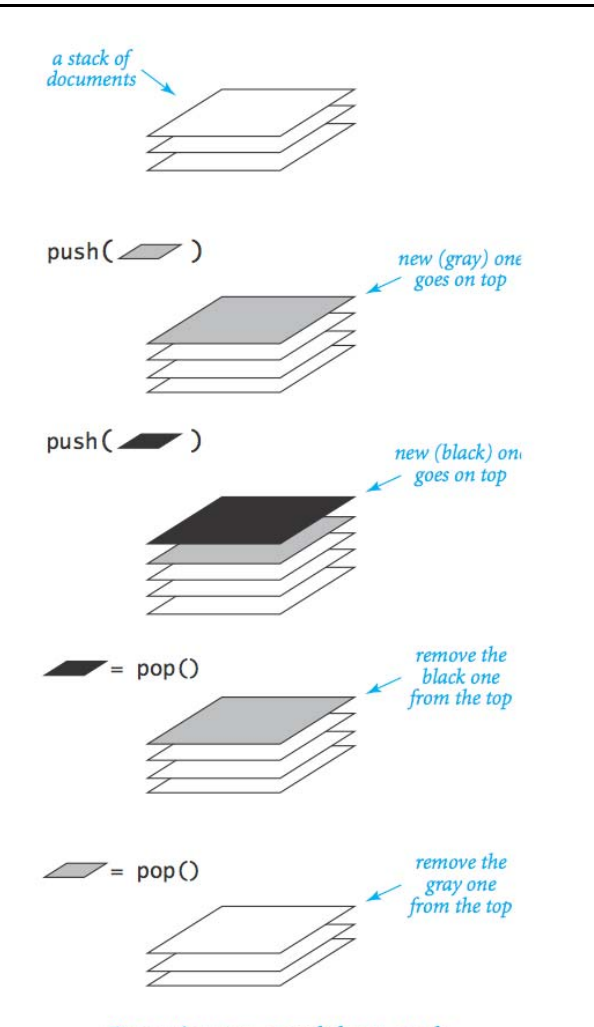

Operations on a pushdown stack

### Stack API

public class \*StackOfStrings \*StackOfStrings() create an empty stack boolean is Empty() is the stack empty? void push(String item) push a string onto the stack String pop() pop the stack

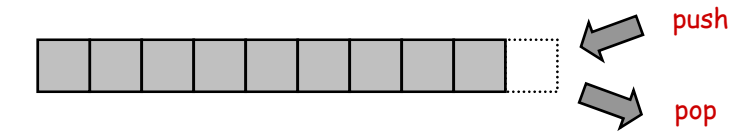

```
public class Reverse {
   public static void main(String[] args) {
      StackOfStrings stack = new StackOfStrings();
      while (!StdIn.isEmpty())
         stack.push(StdIn.readString());
      while (!stack.isEmpty())
         StdOut.println(stack.pop());
   }
}
```
## Stack: Array Implementation

#### Array implementation of a stack.

- $\Box$  Use array  $\mathsf{a} \mathfrak{l}$  ] to store  $\mathtt{N}$  items on stack.
- .  $_{\rm{push()}}$  add new item at  $_{\rm{a[N]}}$ .
- .  $pop()$  remove item from  $a[N-1]$ .

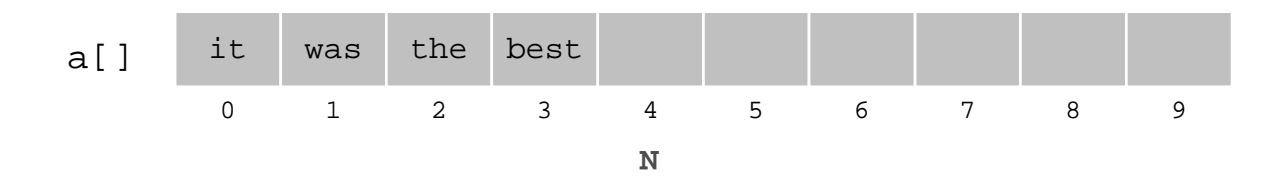

```
public class ArrayStackOfStrings {
   private String[]
a
;
   private int N 
=0;
   public ArrayStackOfStrings(int max) { a 
= new String[max]; 
}
   public boolean isEmpty()0);
}
   public void push(String item) { a[N++] = item
;
                                                         }
   public String pop()
                                    { return
a[--
N];
                                                         }
}
                                         max capacity of stack
```
## Array Stack: Trace

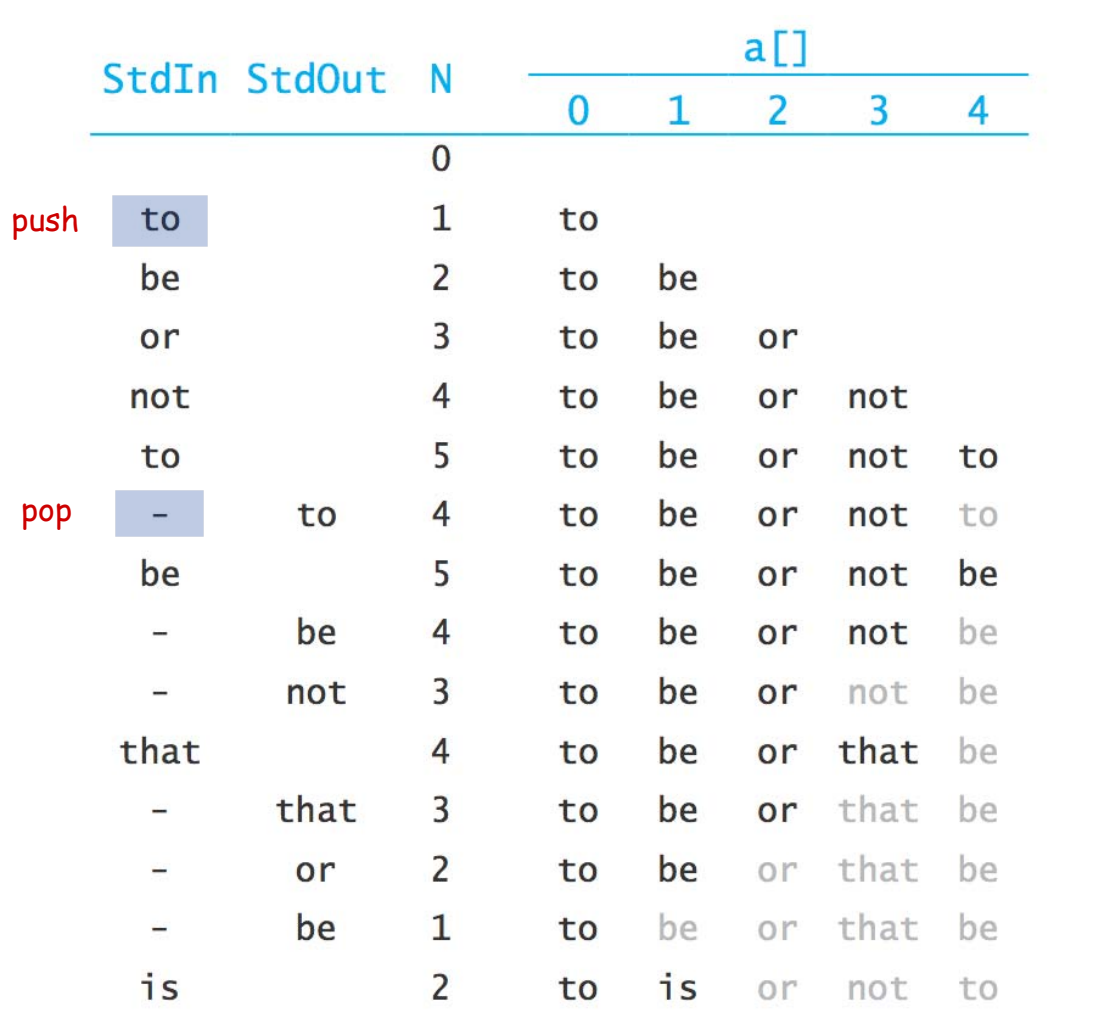

#### Array Stack: Performance

Running time. Push and pop take constant time.

Memory. Proportional to max.

Challenge. Stack implementation where size is not fixed ahead of time.

# Linked Lists

## Sequential vs. Linked Allocation

Sequential allocation. Put object one after another.

- TOY: consecutive memory cells.
- Java: array of objects.

Linked allocation. Include in each object a link to the next one.

- TOY: link is memory address of next object.
- Java: link is reference to next object.

#### $\operatorname{\mathsf{Key}}$  distinctions.  $\qquad \qquad$  get i<sup>th</sup> element

- Array: random access, fixed size.
- Linked list: sequential access, variable size.

get next element

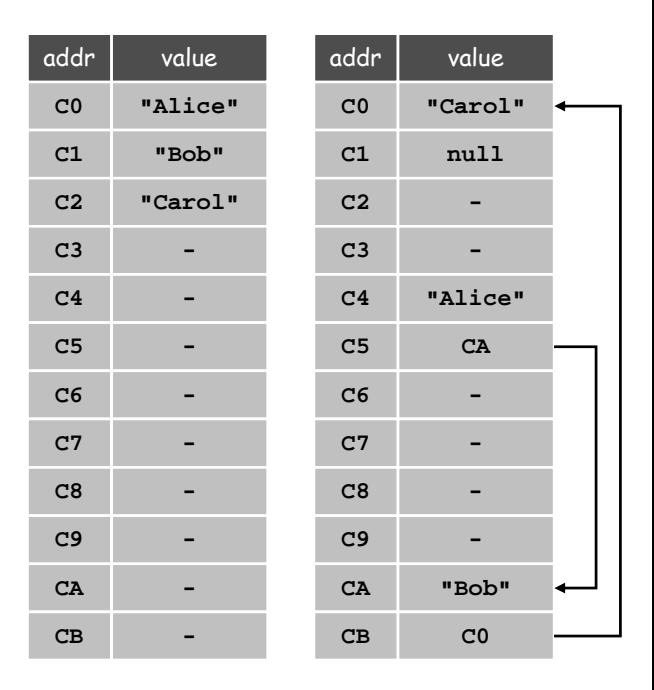

array linked list

# Linked Lists

### Linked list.

- A recursive data structure.
- A item plus a pointer to another linked list (or empty list).
- Unwind recursion: linked list is a sequence of items.

# Node data type.

- **A reference to a** String.
- $\blacksquare$  A reference to another  $\texttt{Node}.$

```
public class Node {
  private String item;
  private Node next;
}
```
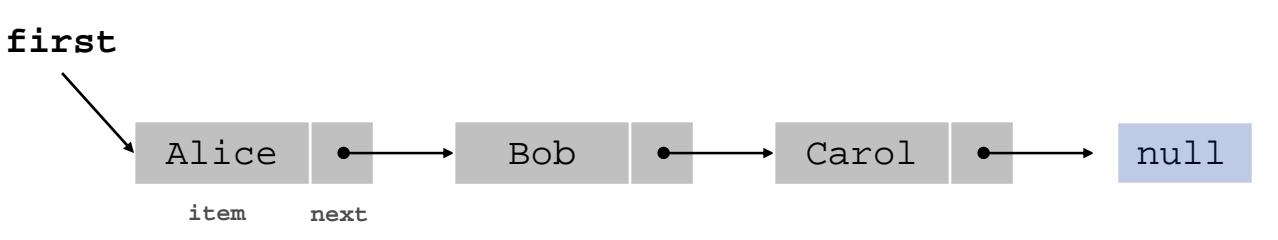

special value **null** terminates list

## Building a Linked List

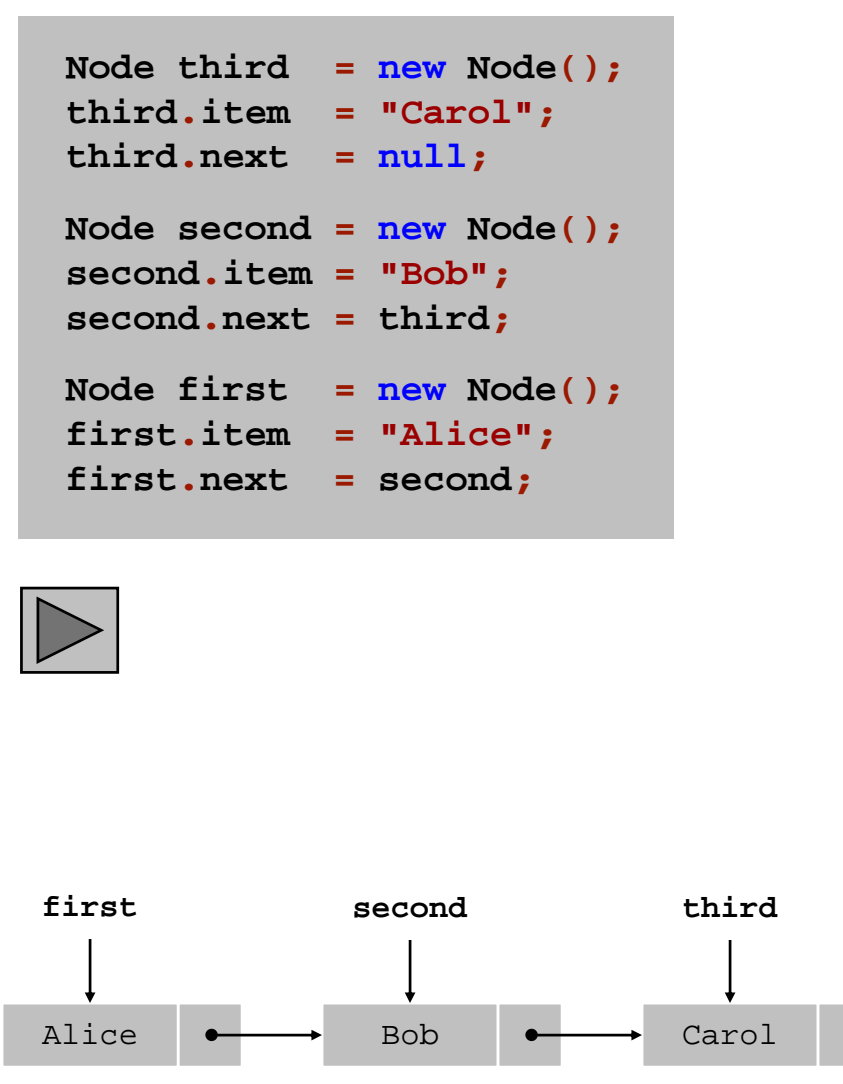

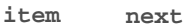

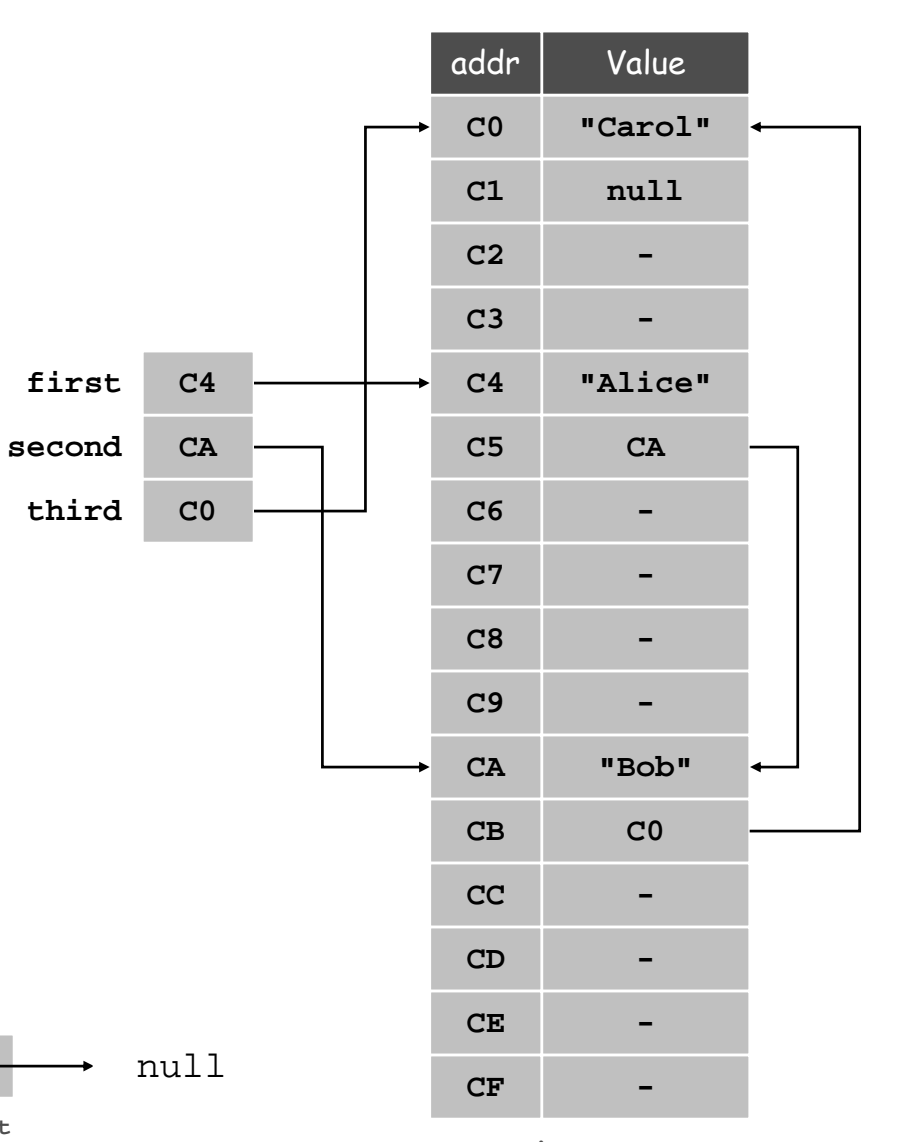

main memory

#### Traversing a Linked List

Iteration. Idiom for traversing a null-terminated linked list.

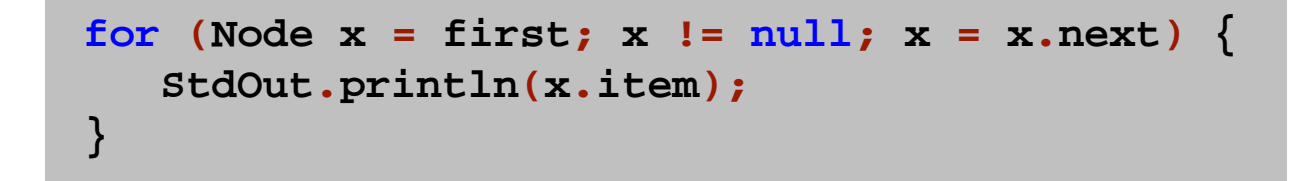

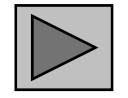

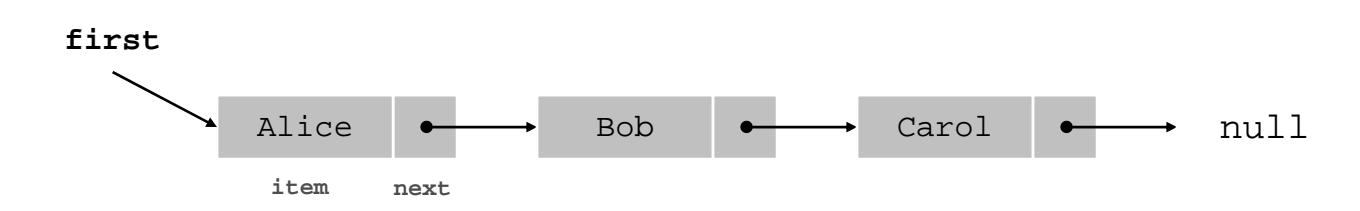

#### Stack Push: Linked List Implementation

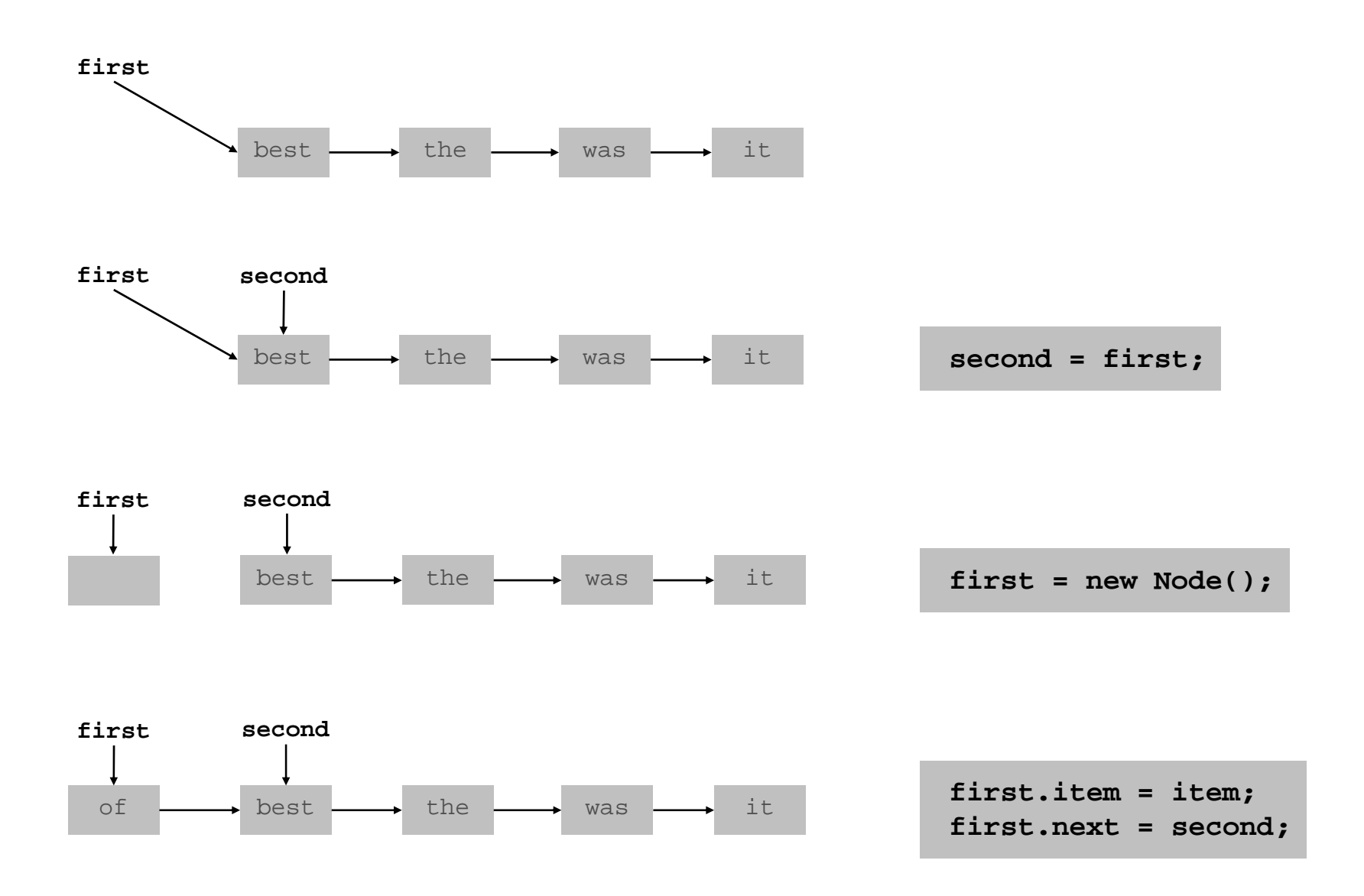

### Stack Pop: Linked List Implementation

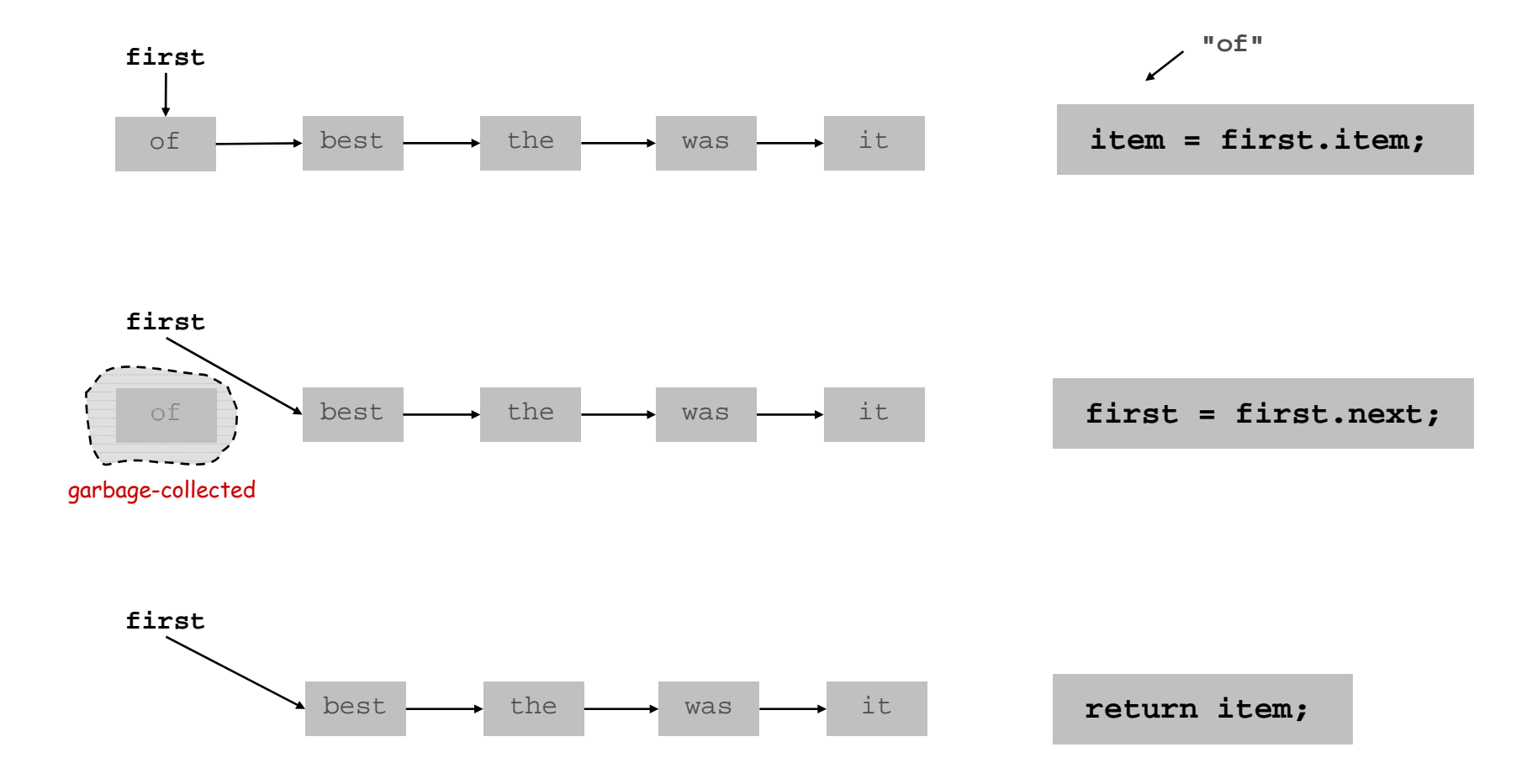

Stack: Linked List Implementation

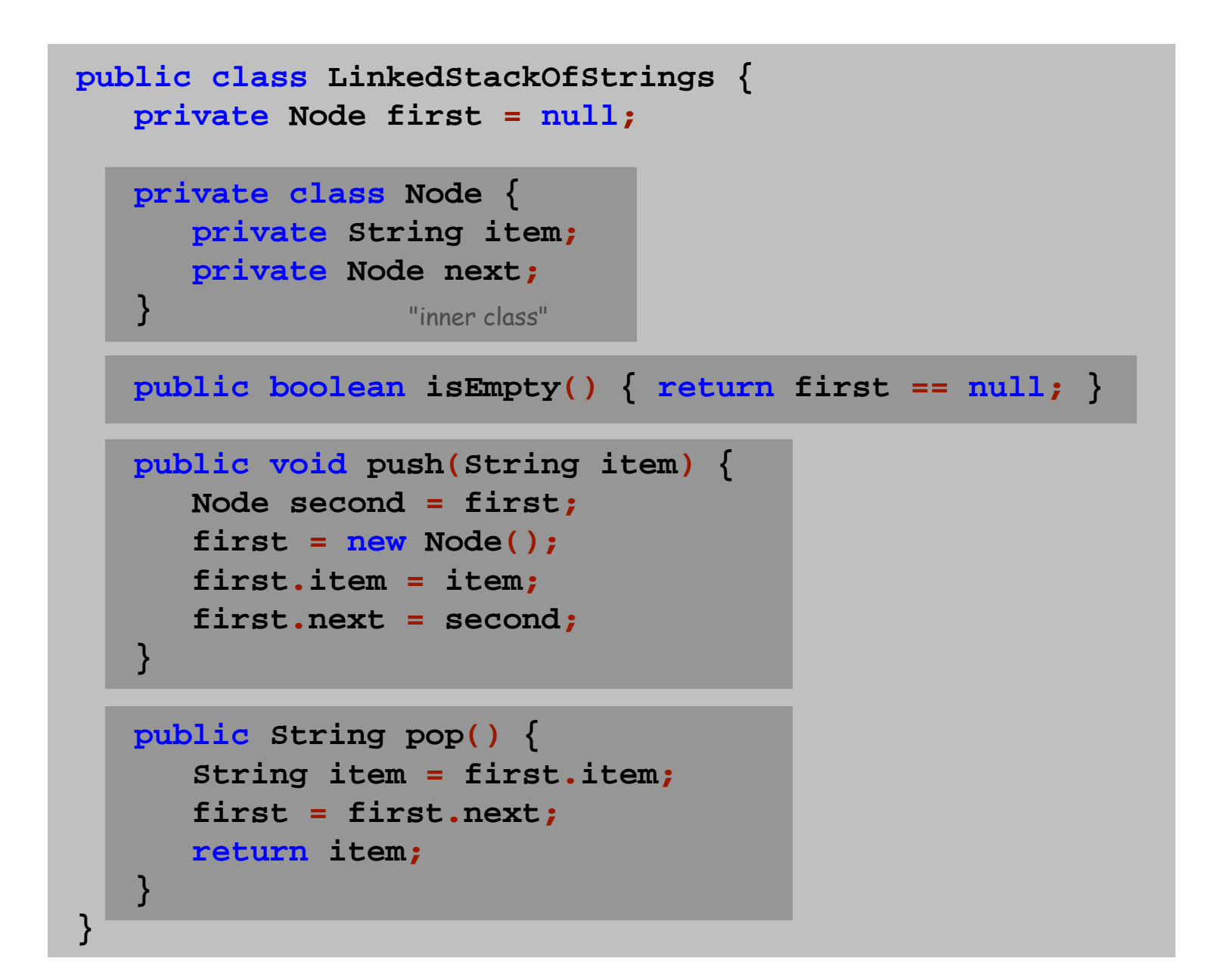

### Linked List Stack: Trace

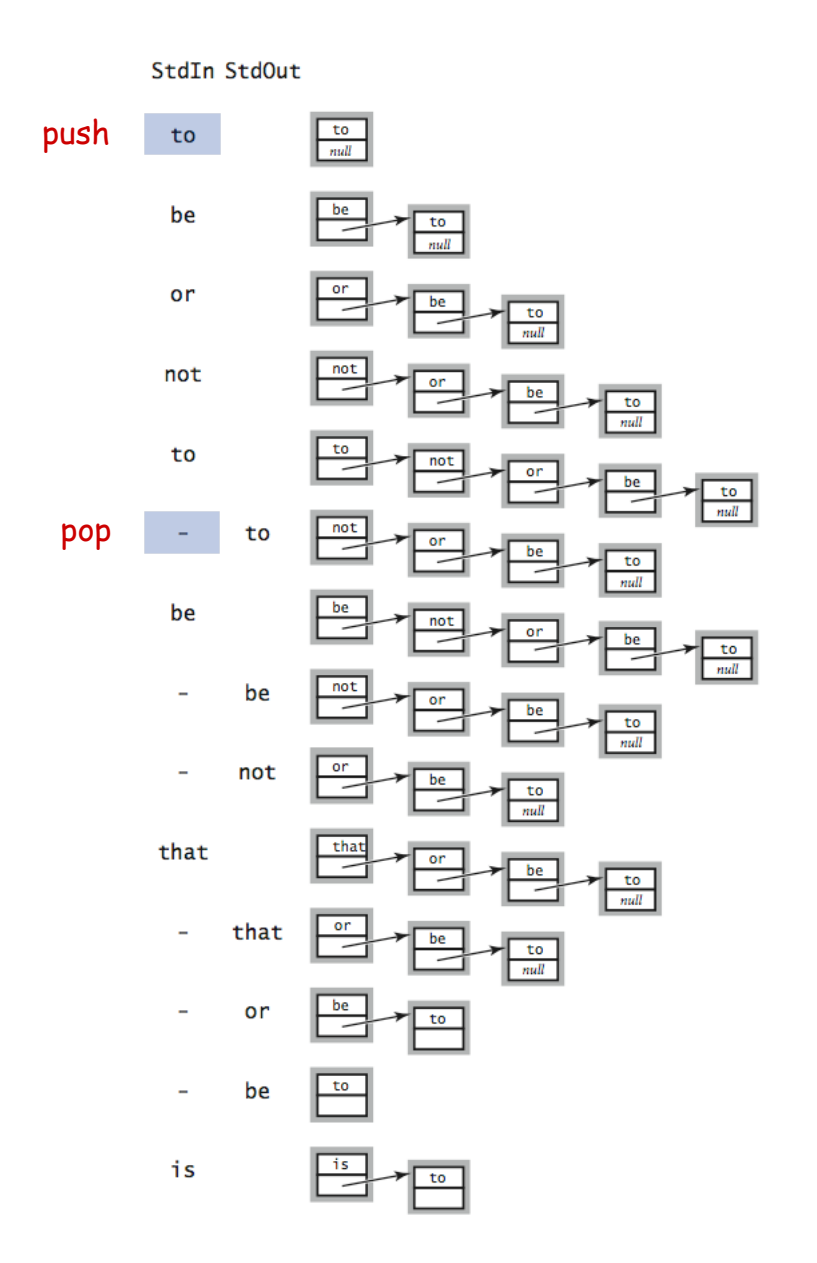

## Stack Implementations: Tradeoffs

Array.

- Every push/pop operation take constant time.
- But… must fix maximum capacity of stack ahead of time.

Linked list.

- Every push/pop operation takes constant time.
- But… uses extra space and time to deal with references.

# Parameterized Data Types

### Parameterized Data Types

We implemented: StackOfStrings.

We also want: StackOfURLs, StackOfInts, ...

Strawman. Implement a separate stack class for each type.

- . Rewriting code is tedious and error-prone.
- Maintaining cut-and-pasted code is tedious and error-prone.

#### Generics

Generics. Parameterize stack by a single type.

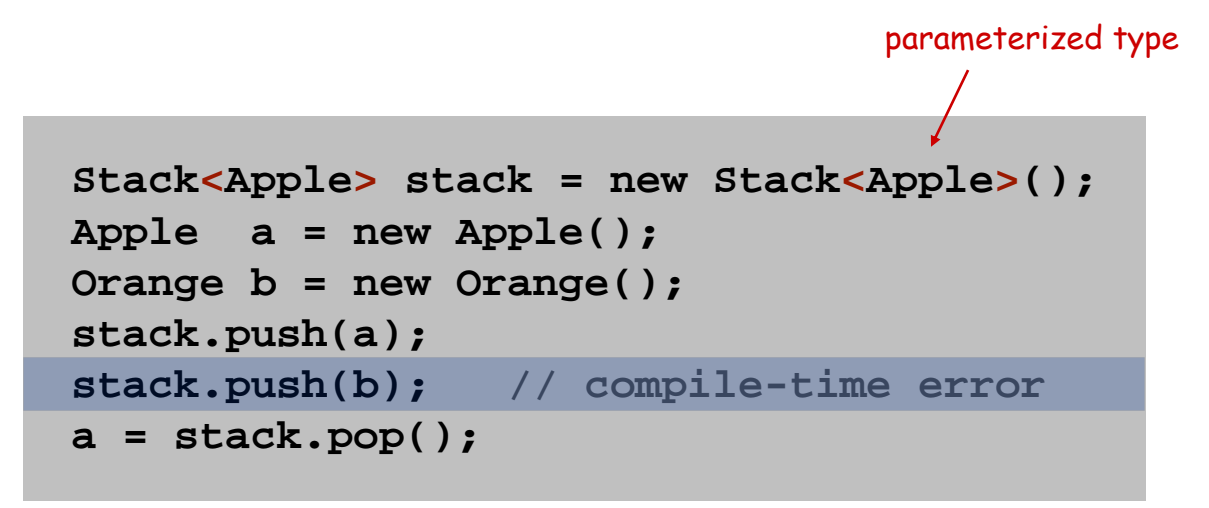

sample client

#### Generic Stack: Linked List Implementation

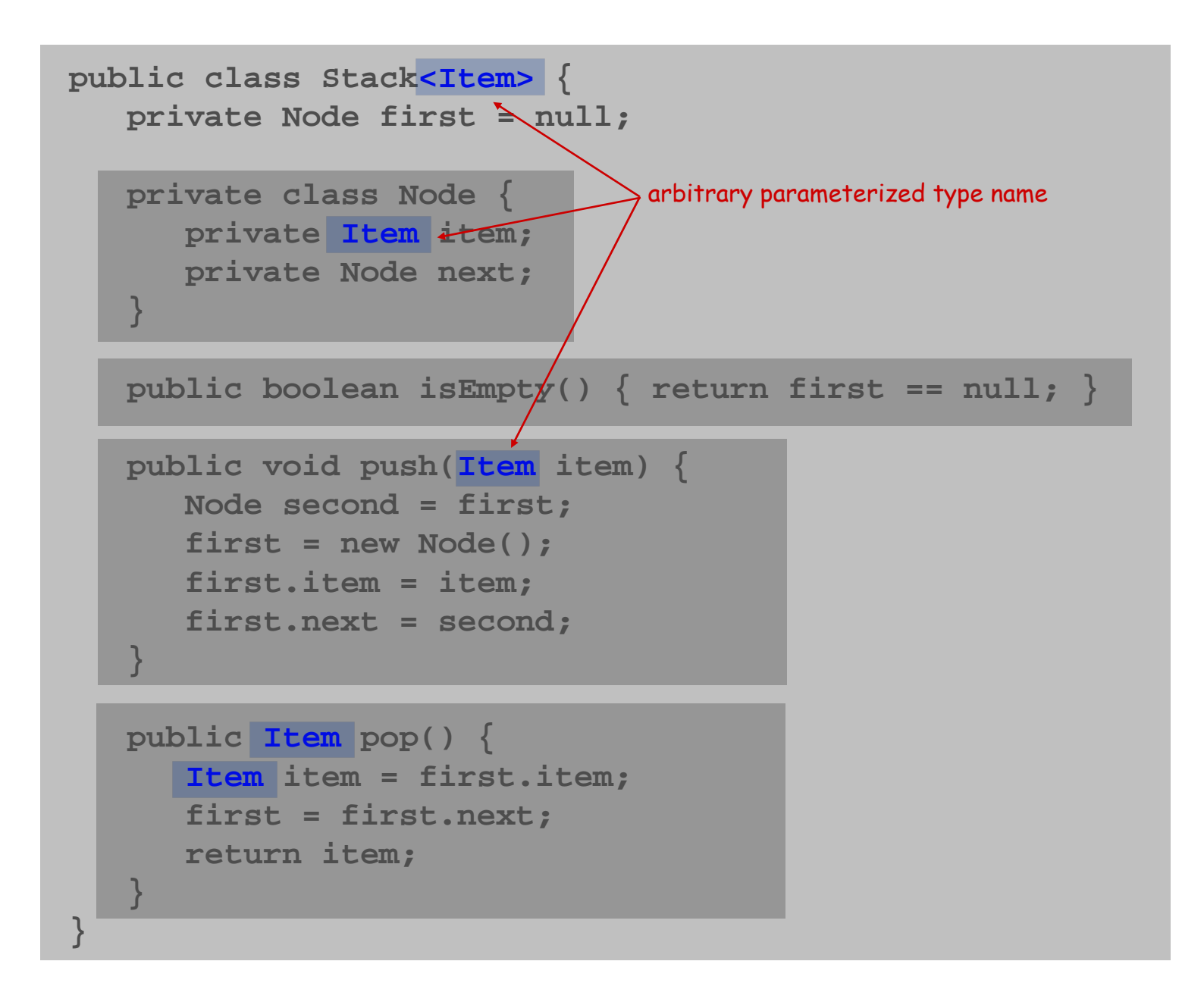

## Autoboxing

Generic stack implementation. Only permits reference types.

#### Wrapper type.

- **-** Each primitive type has a wrapper reference type.
- .  $\mathsf{Ex:}\,$  <code>Integer</code> is wrapper type for <code>int.</code>

Autoboxing. Automatic cast from primitive type to wrapper type. Autounboxing. Automatic cast from wrapper type to primitive type.

```
Stack<Integer> stack = new Stack<Integer>();
stack.push(17); // autobox (int -> Integer)
int a = stack.pop(); // autounbox (Integer -> int)
```
# Stack Applications

## Real world applications.

- Parsing in a compiler.
- Java virtual machine.
- Undo in a word processor.
- Back button in a Web browser.
- PostScript language for printers.
- Implementing function calls in a compiler.

# Function Calls

How a compiler implements functions.

- Function call: push local environment and return address.
- Return: pop return address and local environment.

Recursive function. Function that calls itself.

Note. Can always use an explicit stack to remove recursion.

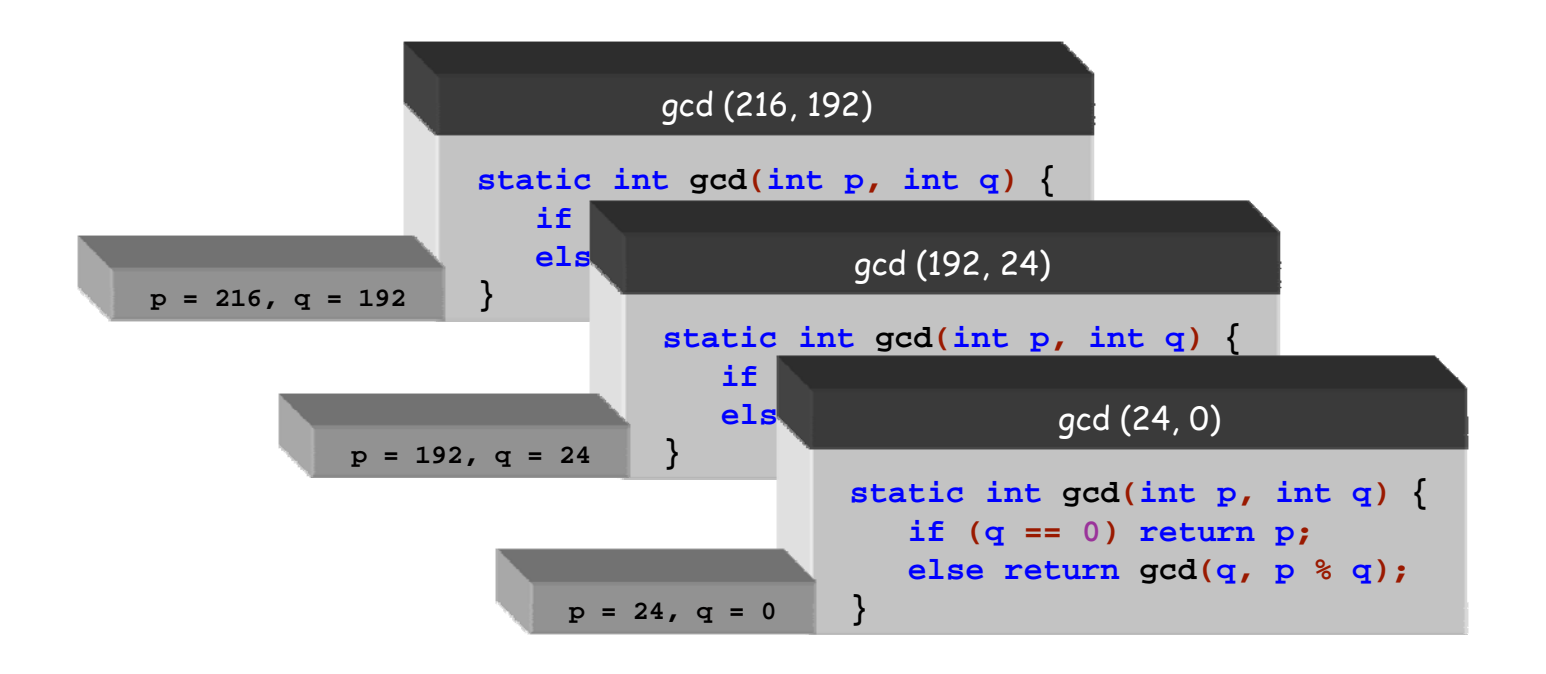

## Arithmetic Expression Evaluation

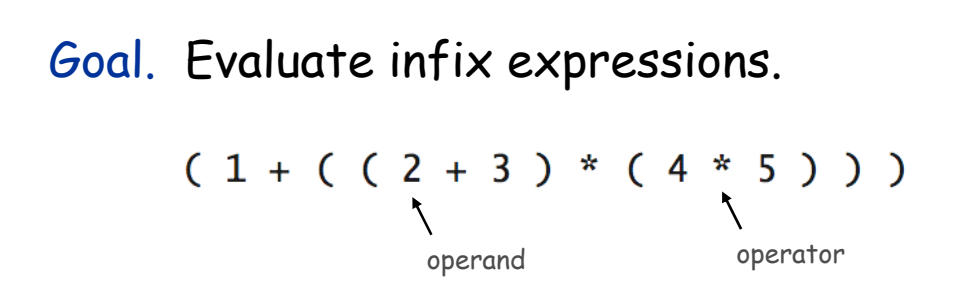

Two stack algorithm. [E. W. Dijkstra]

- Value: push onto the value stack.
- Operator: push onto the operator stack.
- Left parens: ignore.
- Right parens: pop operator and two values; push the result of applying that operator to those values onto the operand stack.

Context. An interpreter!

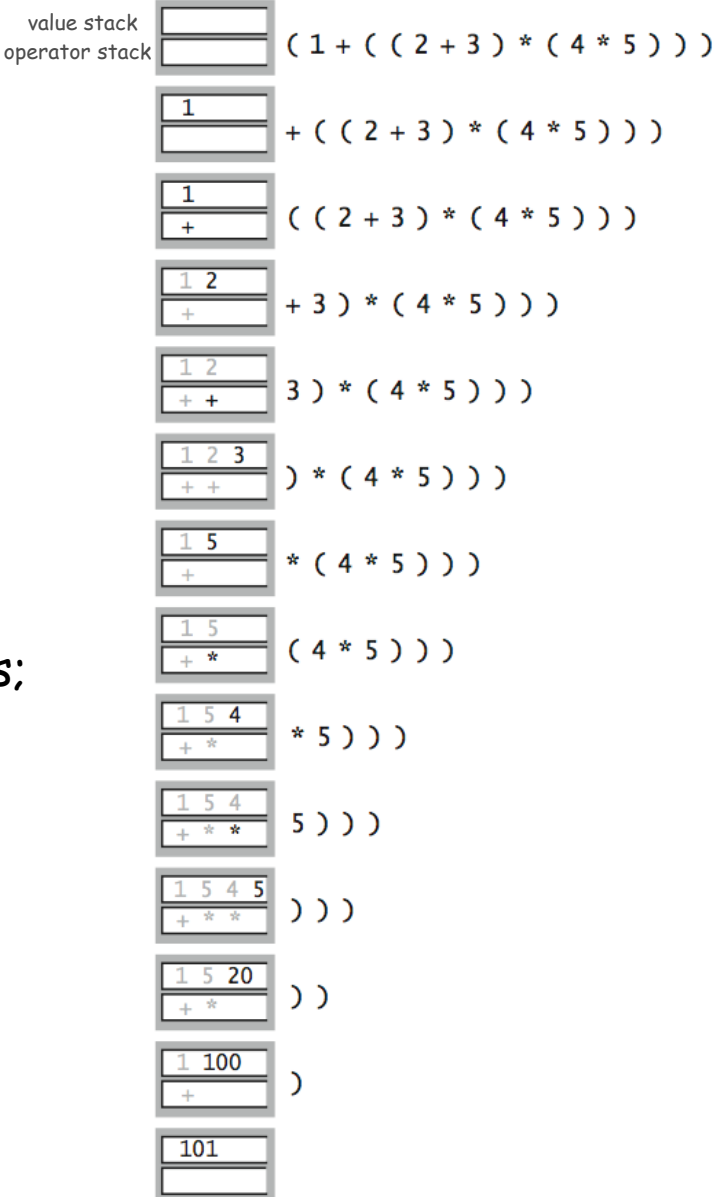

#### Arithmetic Expression Evaluation

```
public class Evaluate {
   public static void main(String[] args) 
{
      Stack
<String> ops = new Stack
<String>();
      Stack<Double> vals = new Stack<Double>();
      while (!StdIn.isEmpty()) 
{
         String s = StdIn.readString();
         if (s.equals("(")) ;
         else if (s.equals("+")) ops.push(s);
         else if (s.equals("*")) ops.push(s);
         else if (s.equals(")")) 
{
            String op = ops.pop();
            if (op.equals("+")) vals.push(vals.pop() + vals.pop());
            else if (op.equals("*")) vals.push(vals.pop() * vals.pop());
         }
         else vals.push(Double.parseDouble(s));
      }
      StdOut.println(vals.pop());
   }
}
                         % java Evaluate
                        ( 1 + ( ( 2 + 3 ) * ( 4 * 5 ) ) )
                        101.0
```
#### Correctness

Why correct? When algorithm encounters an operator surrounded by two values within parentheses, it leaves the result on the value stack.

 $(1 + ( (2 + 3) * (4 * 5) )) )$ 

So it's as if the original input were:

**( 1 + ( 5 \* ( 4 \* 5 ) ) )**

Repeating the argument:

**( 1 + ( 5 \* 20 ) ) ( 1 + 100 ) 101**

Extensions. More ops, precedence order, associativity, whitespace.

 $1 + (2 - 3 - 4) * 5 * sqrt(6*6 + 7*7)$ 

Stack-Based Programming Languages

Observation 1. Remarkably, the 2-stack algorithm computes the same value if the operator occurs after the two values.

 $(1 ((23+) (45*)*) )$ 

Observation 2. All of the parentheses are redundant!

**1 2 3 + 4 5 \* \* +**

Bottom line. Postfix or "reverse Polish" notation.

Applications. Postscript, Forth, calculators, Java virtual machine, …

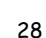

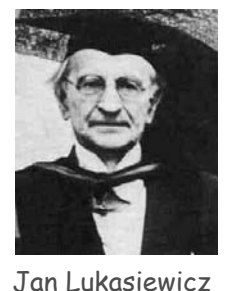

# Queues

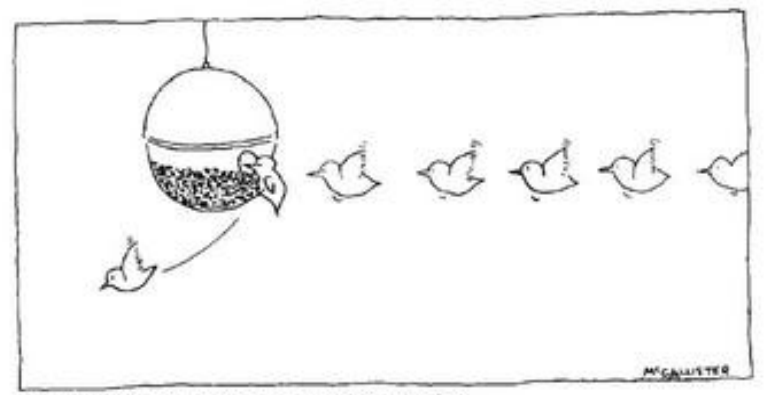

Drawing by McCallister, @ 1977 The New Yorker Magazine, Inc.

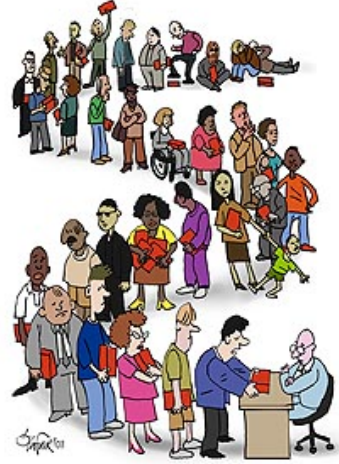

## Queue API

public class Queue<Item>

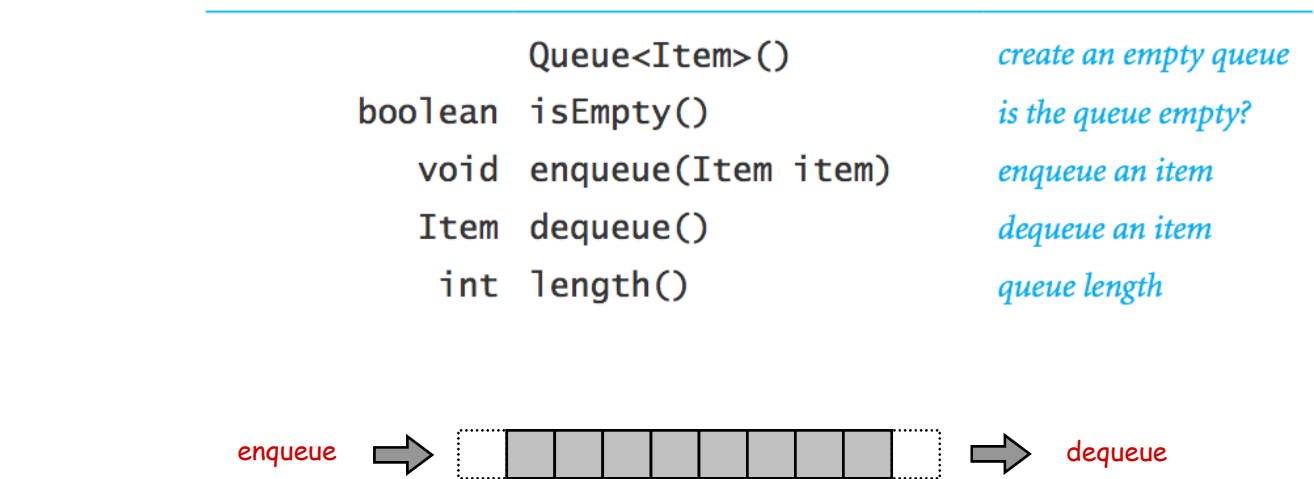

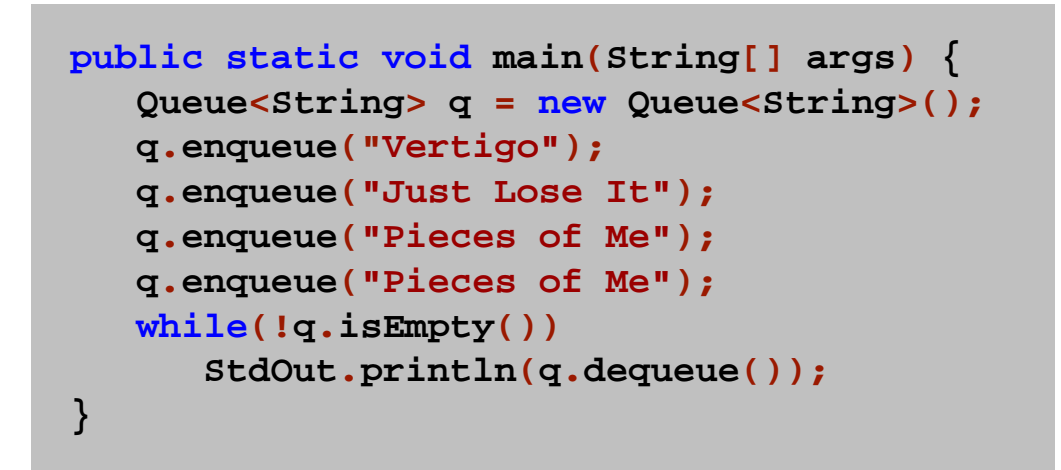

#### Enqueue: Linked List Implementation

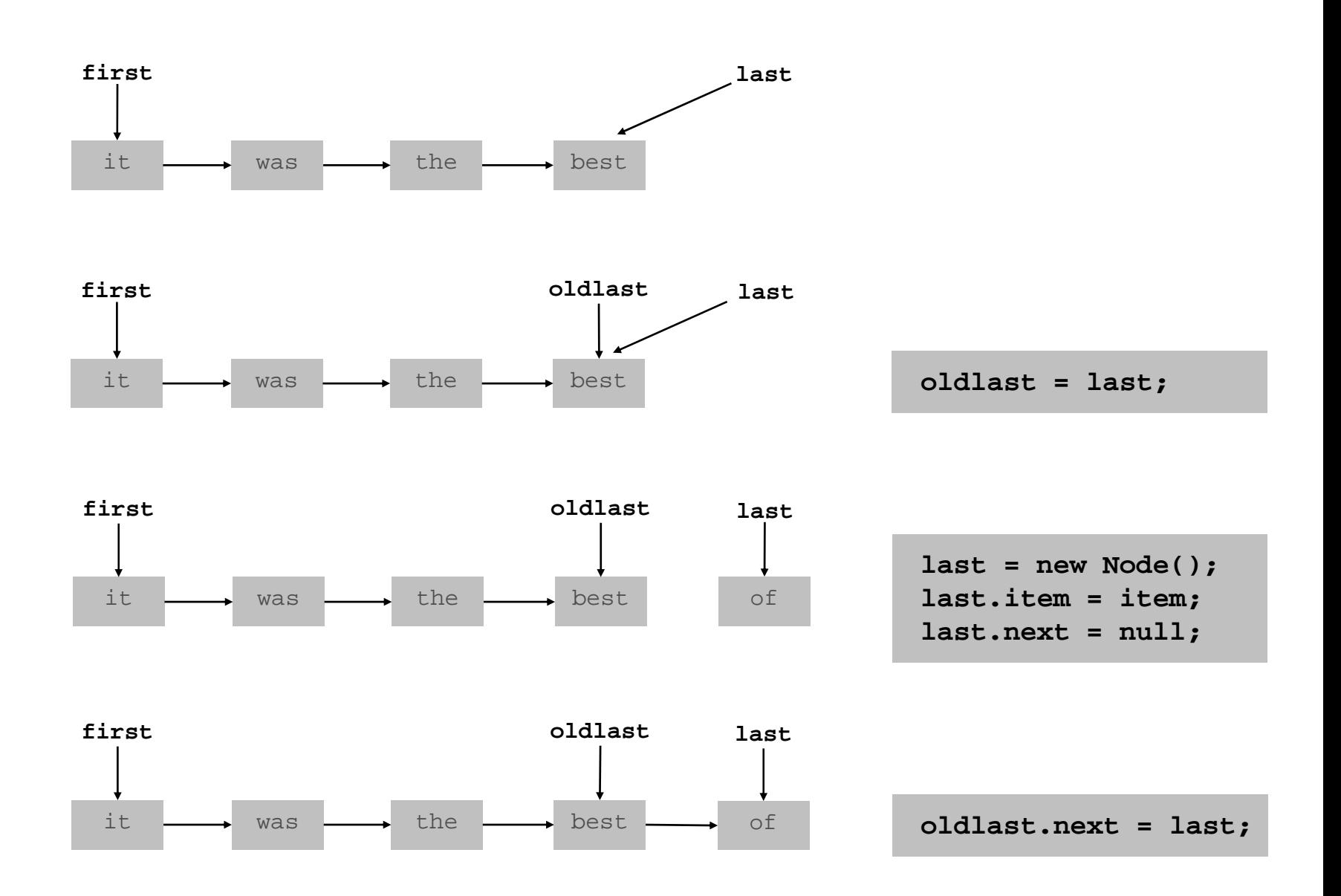

## Dequeue: Linked List Implementation

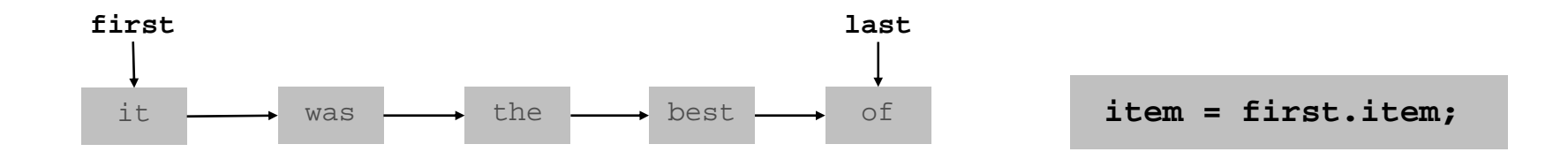

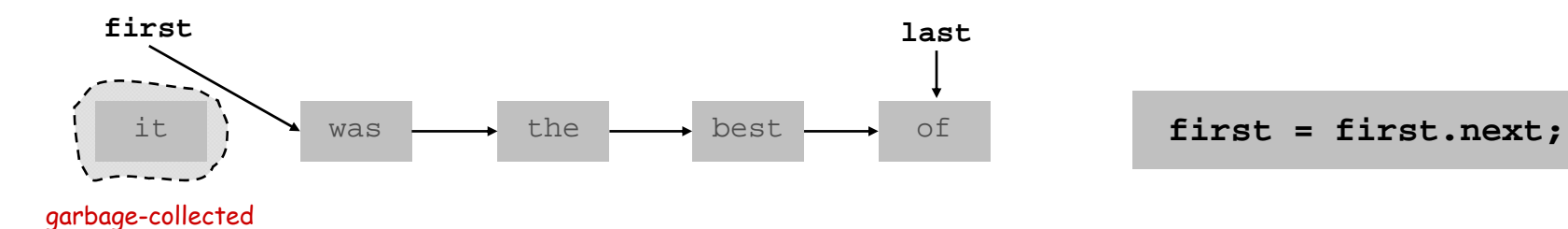

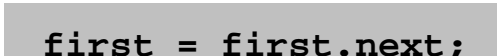

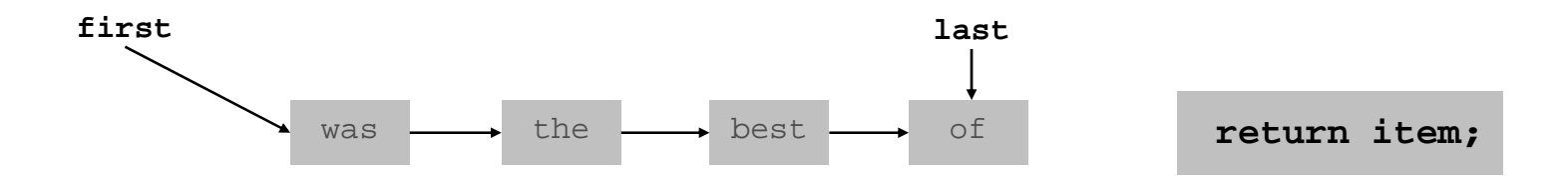

Queue: Linked List Implementation

```
public class Queue
<Item
>
{
   private Node first, last
;
   private class Node { Item item
; Node next
;
}
   public boolean isEmpty() { return first == null
;
}
  public void enqueue(Item item) {
      Node oldlast = last
;
      last = new Node();
      last.item = item
;
      last.next 
= null
;
      if (isEmpty()) first 
= last
;
      else oldlast.next 
= last
;
   }
```

```
public Item dequeue()
{
   Item item = first.item
;
   first = first.next
;
   if (isEmpty()) last 
= null
;
   return item
;
}
```
**}** 

# Queue Applications

# Some applications.

- iTunes playlist.
- **.** Data buffers (iPod, TiVo).
- Asynchronous data transfer (file IO, pipes, sockets).
- Dispensing requests on a shared resource (printer, processor).

## Simulations of the real world.

- Guitar string.
- . Traffic analysis.
- Waiting times of customers at call center.
- Determining number of cashiers to have at a supermarket.

# M/D/1 Queuing Model

## M/D/1 queue.

- $\blacksquare$  Customers are serviced at fixed rate of  $\mu$  per minute.
- $\Box$  Customers arrive according to Poisson process at rate of  $\lambda$  per minute.

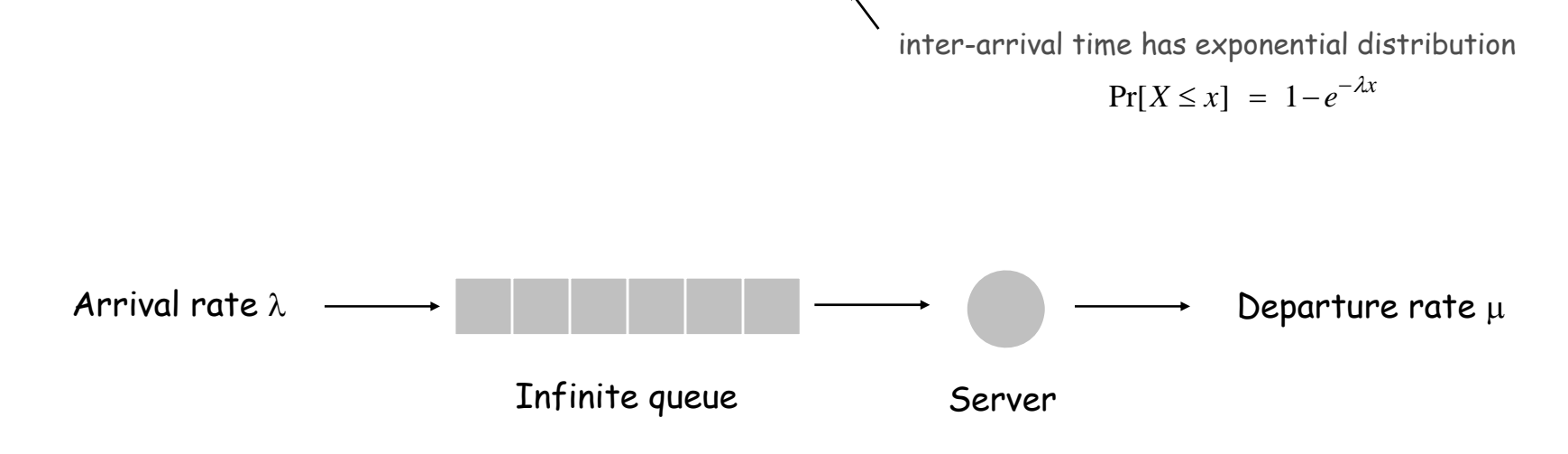

- Q. What is average wait time W of a customer?
- Q. What is average number of customers L in system?

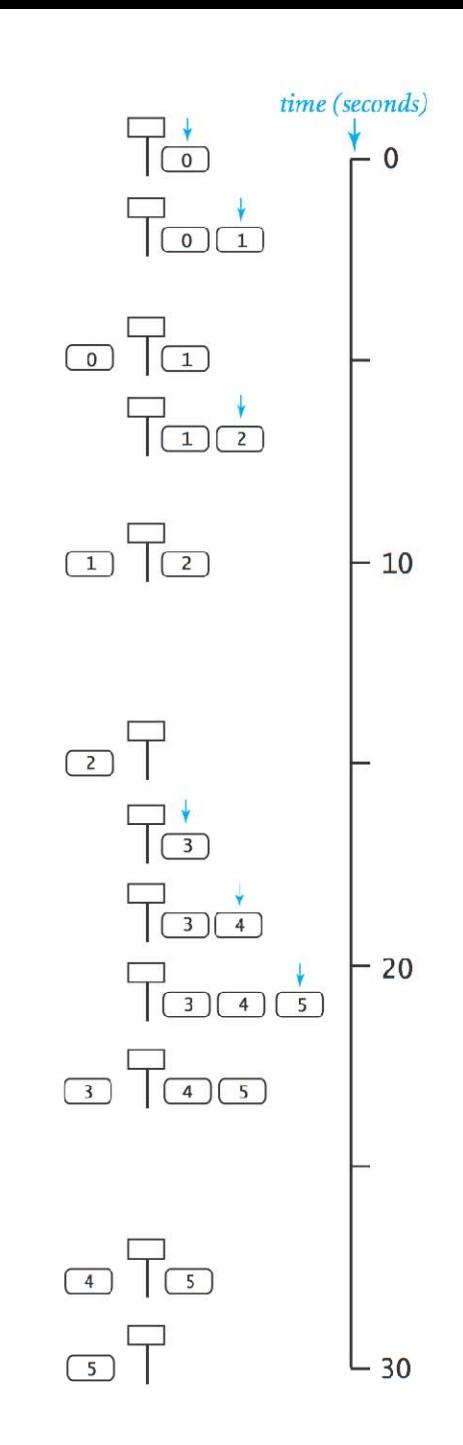

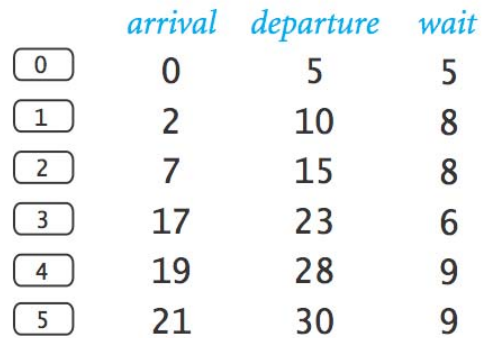

Event-Based Simulation

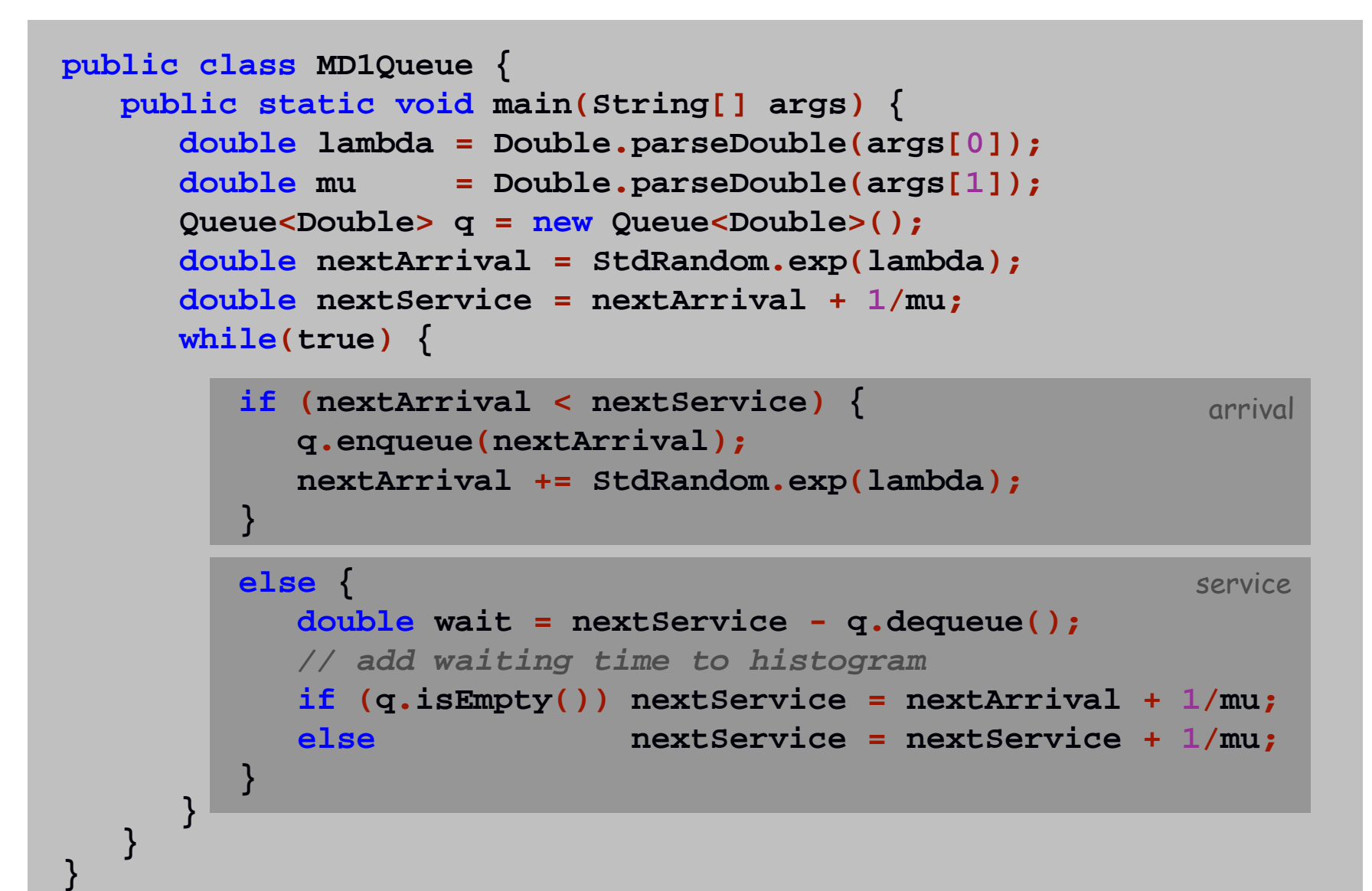

### M/D/1 Queue Analysis

Observation. As service rate approaches arrival rate, service goes to h<sup>\*\*\*</sup>.

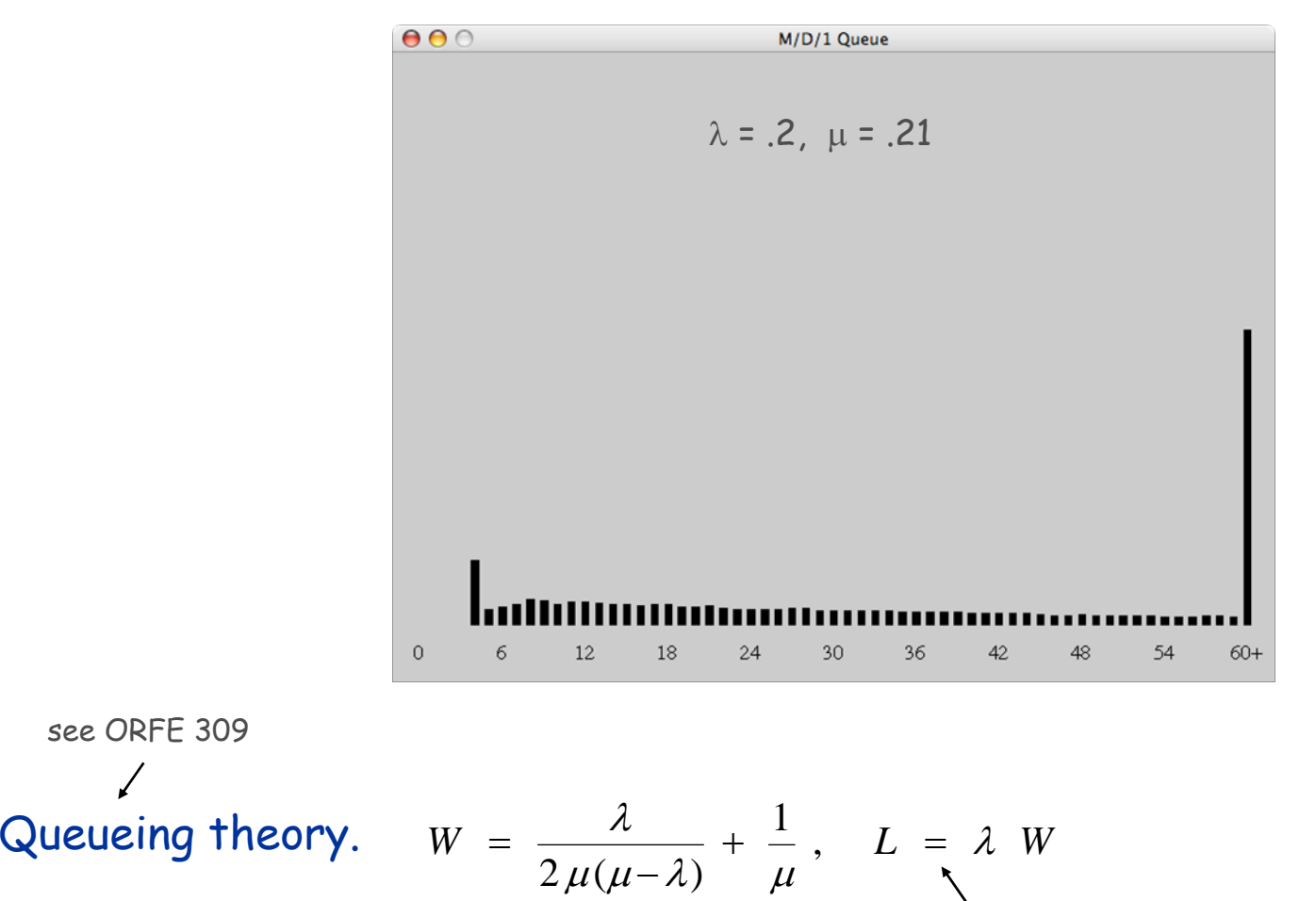

Little's law

## Summary

## Stacks and queues are fundamental ADTs.

- Array implementation.
- Linked list implementation.
- Different performance characteristics.

Many applications.

# Extra Slides

## Doug's first calculator

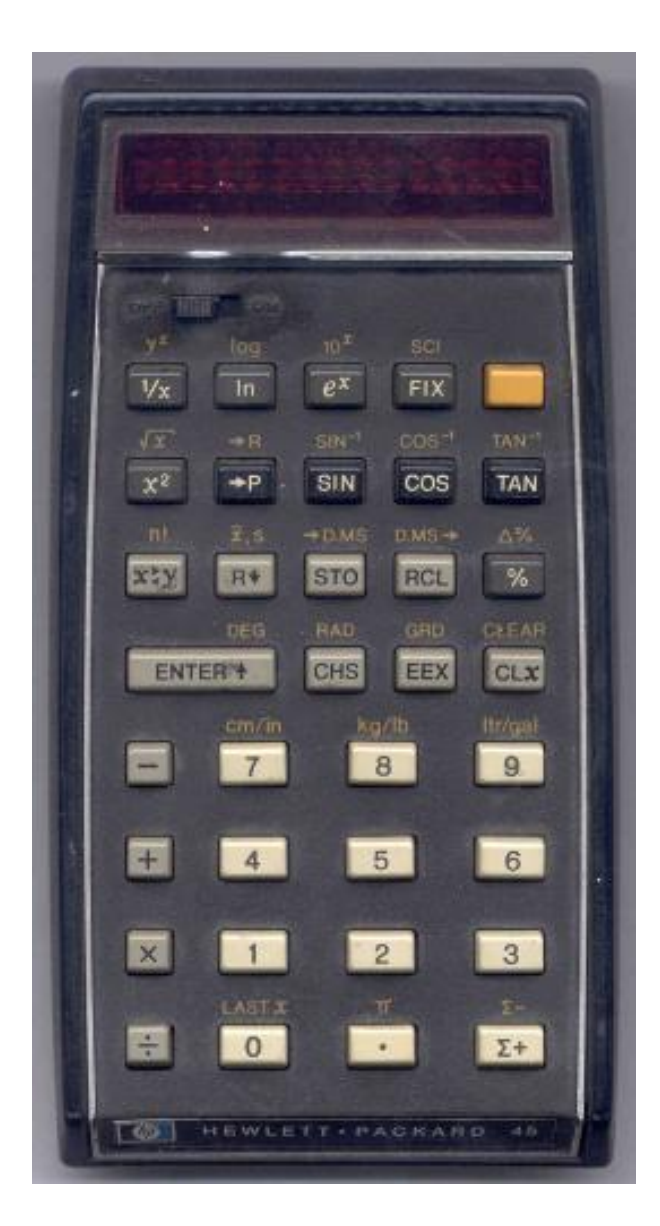

ENTER means push

No parens!

#### Generic Stack: Array Implementation

The way it should be.

```
public class ArrayStack<Item> {
   private Item[] a;
   private int N;
   public ArrayStack(int capacity) {
      a = new Item[capacity];
   }
   public boolean isEmpty() { return N == 0; }
   public void push(Item item) {
      a[N++] = item;
   }
   public Item pop() {
      return a[--N];
   }
}
                   \searrow @#$*! generic array creation not allowed in Java
```
#### Generic Stack: Array Implementation

The way it is: an ugly cast in the implementation.

```
public class ArrayStack<Item> {
   private Item[] a;
   private int N;
   public ArrayStack(int capacity) {
      a = (Item[]) new Object[capacity];
   }
   public boolean isEmpty() { return N == 0; }
   public void push(Item item) {
      a[N++] = item;
   }
   public Item pop() {
      return a[--N];
   }
}
                  \searrow the ugly cast
```
## Queue: Array Implementation

#### Array implementation of a queue.

- $\blacksquare$  Use array  $\mathtt{q}$ [ ] to store items on queue.
- enqueue():  $\operatorname{\mathsf {add}}$   ${\mathsf{new}}$   $\operatorname{\mathsf{object}}$   $\operatorname{\mathsf {at}}$   $\operatorname{\mathsf{q}}$ [tail].
- dequeue():  ${\sf remove}$  object from <code>q[head].</code>
- $\:$  Update <code>head</code> and <code>tail</code> modulo the <code>capacity.</code>

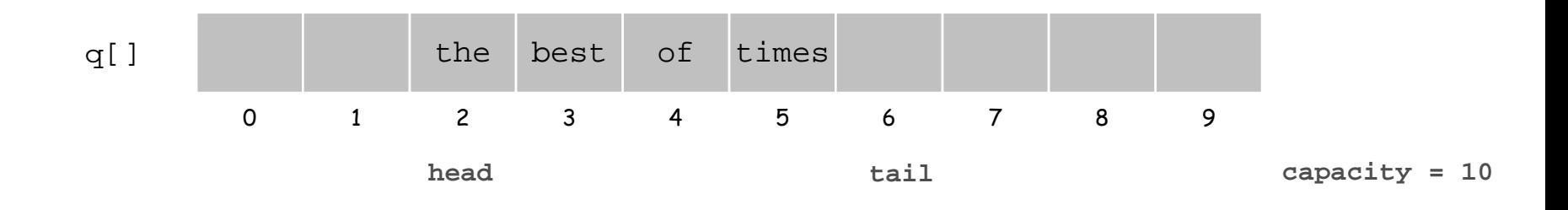

# Linked Stuff

### Linked Structures Overview

Linked structures. Simple abstraction for customized access to data.

Singly linked structures.

- . Linked list.
- Circular linked list.
- Parent-link tree.

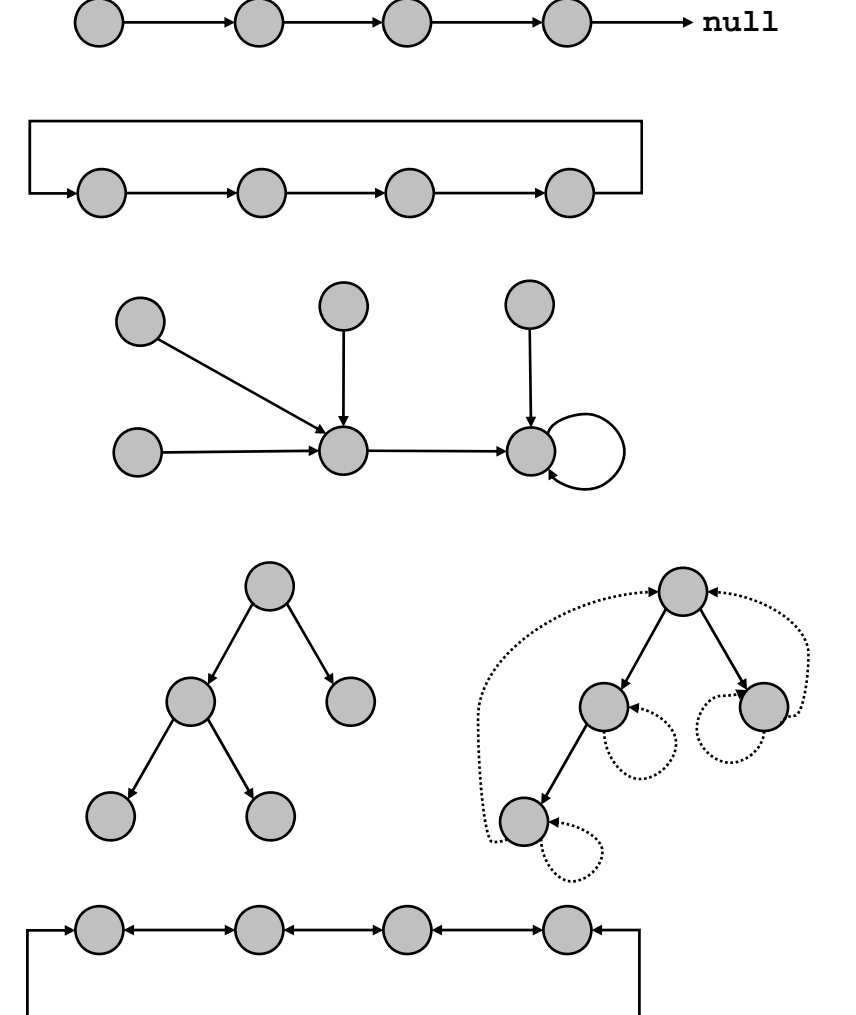

#### Doubly linked structures.

- Binary tree.
- Patricia tries.
- Doubly linked circular list.

## Conclusions

Sequential allocation: supports indexing, fixed size. Linked allocation: variable size, supports sequential access.

Linked structures are a central programming abstraction.

- Linked lists.
- Binary trees.
- Graphs.
- 

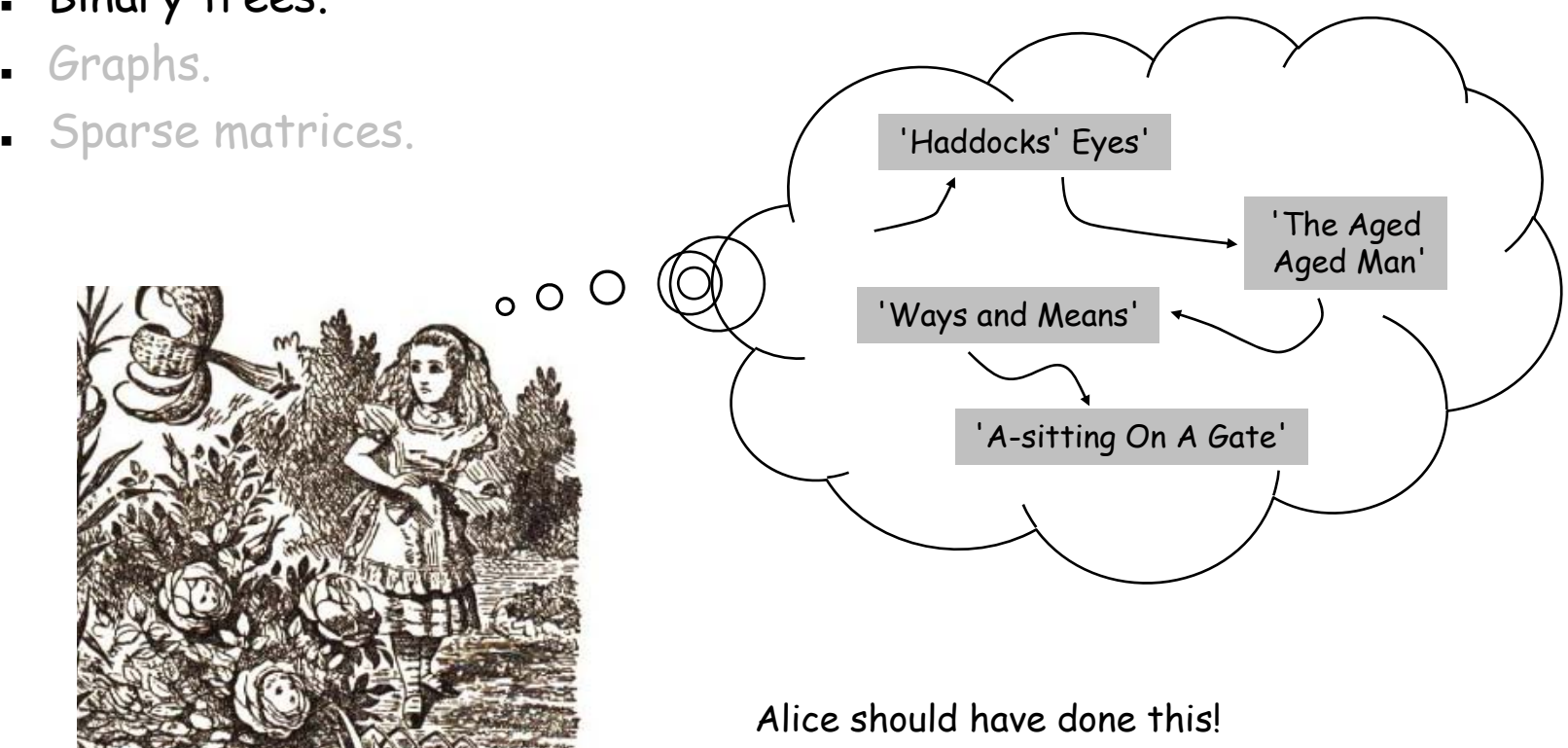

# Conclusions

### Whew, lots of material in this lecture!

- Pointers are useful, but can be confusion.
- Study these slides and carefully read relevant material.

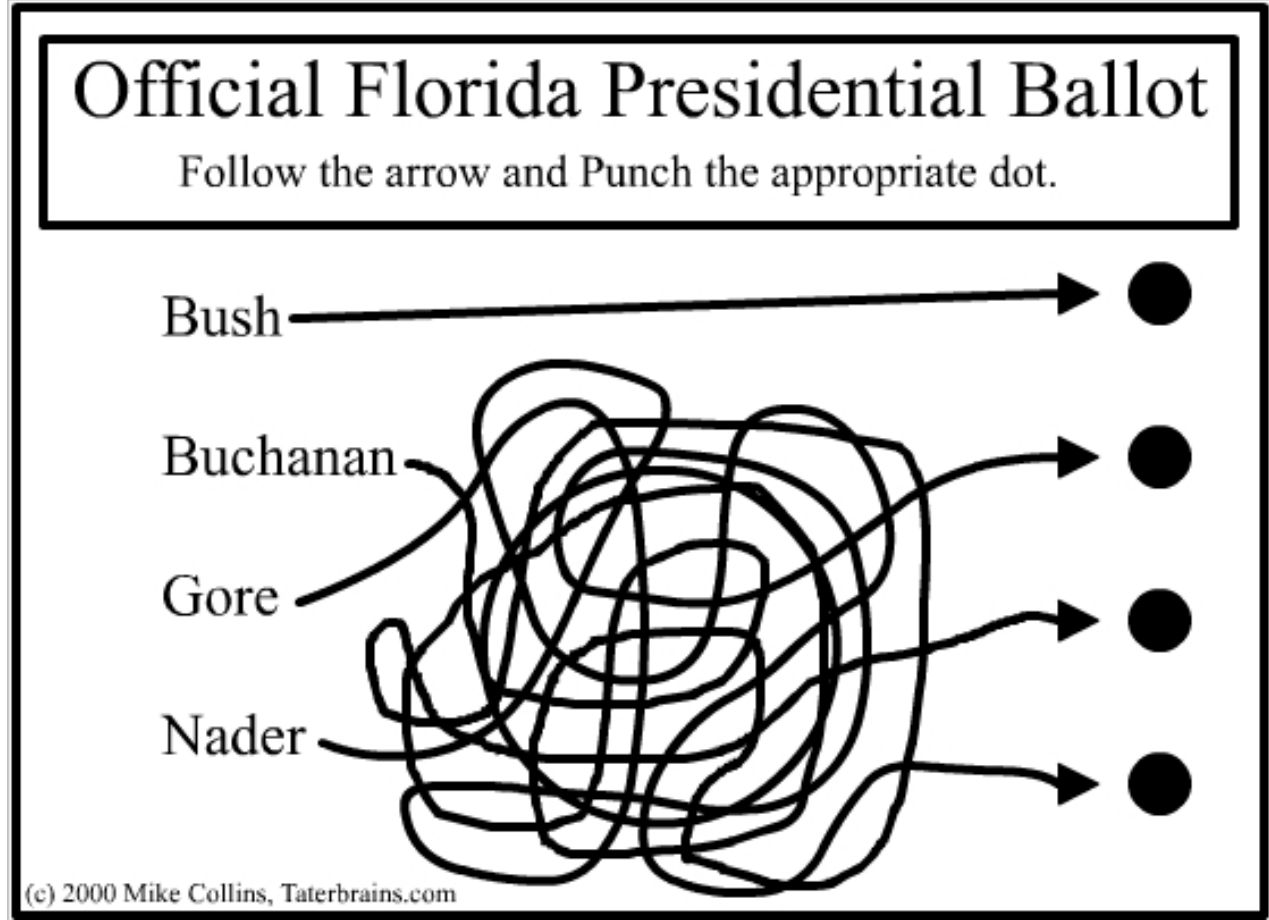